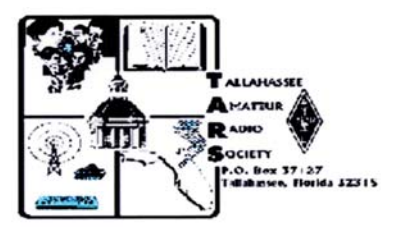

# Tallahassee Amateur Radio Society April 2005

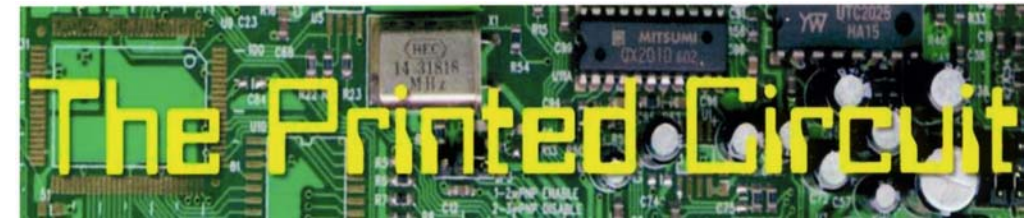

The Tallahassee Amateur Radio Society meets at 7:00 p. m. on the first Thursday of every month. Our primary meeting location is the conference room on the upper floor of the Publix on Ocala Road in Tallahassee. Talk-in on the AE4S repeater 146.655 (down .600, tone 94.8), or 146.520 simplex if you require entry into the building

### **TARS Picnic/Auction (the Treasurerís perspective)**

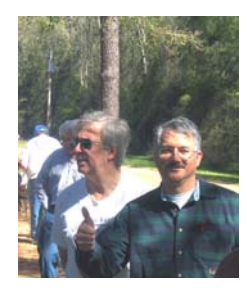

j

The TARS picnic/auction went without a hitch this year. Well, almost.

Hitch #1 - It began with a search for a picnic area. The Pavilion normally used was already occupied. Fortunately, they knew of another location we could use if not also occupied. Behind the new playground, was a set of picnic table that served our purpose, and it was near the bathrooms. It was a fine replacement.

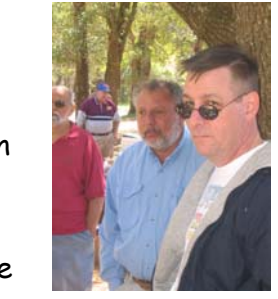

**Hitch #2** - Having moved from the Pavilion, folks had a moment of disorientation finding the new picnic area. I did not pay attention to how to get there myself and was just happy to have secured the location. After stumbling through a moment of recall, enough folks were talked in and took over talking everyone else to the new location. An overturned rock truck did not help matters, but everyone

seemed to be there in time for food. It always amazing me how Hams are naturally attracted to food!

Hitch #3 - John Love, NZ4QJ rescued us from the lack of grills in the area. He had brought his portable gas grill that could do up to six hamburger patties at a time. Had it not been for that, we might have been eating coldcuts. Raw hamburger and cold hotdogs may not have gone over very well. I think we owe him a bottle of propane.

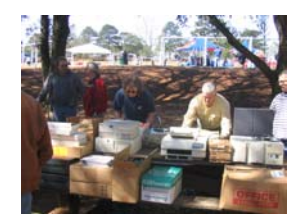

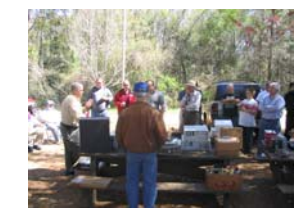

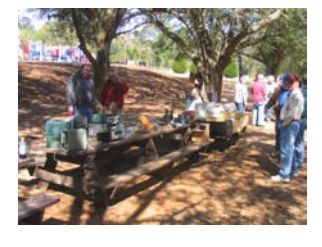

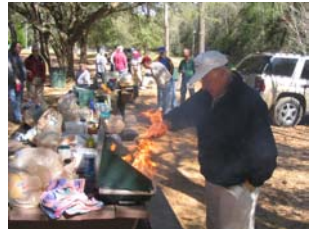

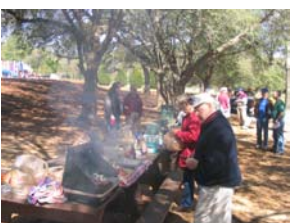

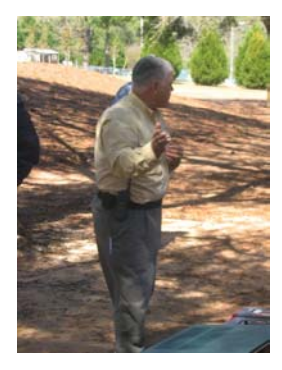

With food ingested, Randy Pierce, AG4UU gave the 10-minute announcement for the start of the auction. Radio gear was spread across picnic tables, leaning against a tree, and setting in the back of trucks for all to peruse and wish to be the winning bidder.

I won a bid on a battery/charger tester. For \$20, I figure I could use it to test car batteries, boat batteries, and other 12-volt storage batteries of questionable capacity. I also figured it could be used to test power supplies. In the past, I would figure what resistance was needed to draw a specific current, and then

figure out how to parallel enough resistors to sustain the power without melting down the resistor network. Hopefully, this tester rids me of my woes. If nothing else, it's more "stuff" to store with my other "stuff."

> Overall, each winning bidder seemed to walk away with a happy face. I could tell most of them already had plans for their "stuff."

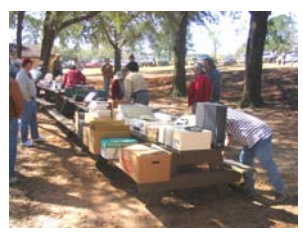

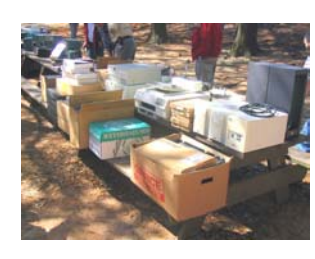

The auction brought in a total of \$371.15. This includes TARS stuff auctioned and 10% proceeds from other stuff auctioned totaling \$204.65. Another \$166.50 collected was due the Cherie Jacobson (widow of the silent key). A

check was delivered to David Perryman, KG4YZI as the caretaker of her stuff. The YAESU FT-101ZD did not sell at the auction. David may post it for sale on the TARS web site. It may also find its way to Ebay as well.

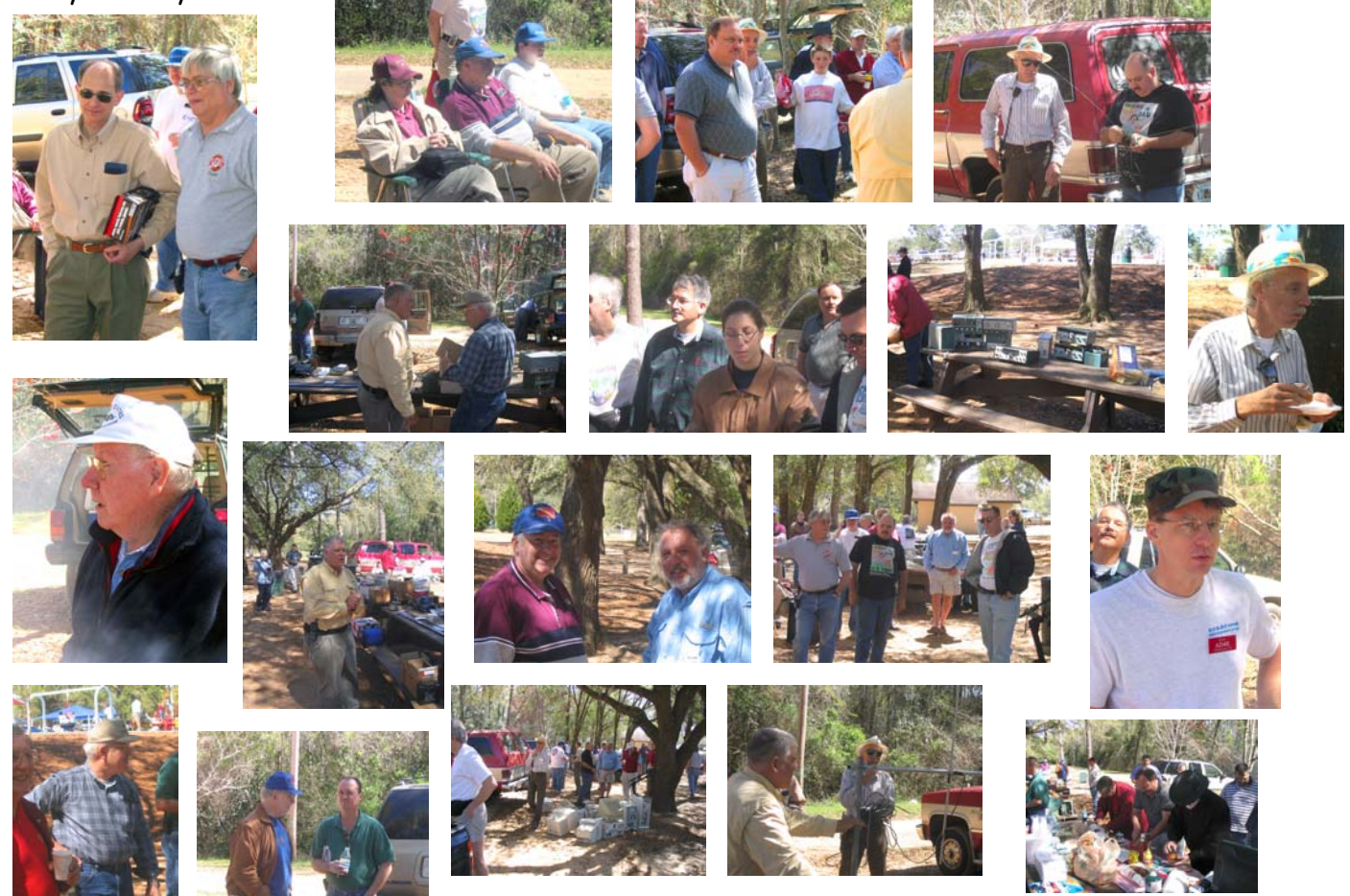

The Tallahassee Amateur Radio Society **April 2005** 2

# **Summary of Upcoming Local Special Events Volunteer and Participation Opportunities**

**TOSRV Volunteers Meeting:** Tentatively scheduled for April 13, 2005 in the Leon County Main Library downtown at 7pm.

**TOSRV:** Beginning in Quincy, FL and the high school in Cairo, GA. April 16 & 17, 2005

AirFest 2005: Tallahassee Regional Airport May 14 - 15

**\*\*\*\*\*\*\*\*\*\*\*\*\*\*\*\*\*\*\*\*\*\*\*\*\*\*\*\*\*\*\*\*\*\*\*\*\*\*\*\*\*\*\*\*\*\*\*\*\*\*\*\*\*\*\*\*\*\*\*\*\*\*** 

### **News from our neighbors**

**Worm Grunt'n' Festival:** April 9 in Soppchoppy. For more information please contact Brett at kg4klr@arrl.net.

**SPARC FIELD DAY**: June 25-26, 2005 will be at Warner's,K4UAT, place again this year.

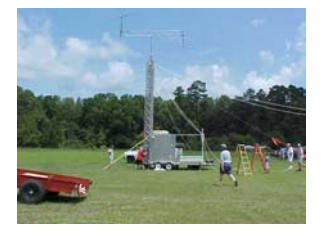

**Sportsman's Paradise Amateur Radio Club** meetings are every 3rd Thursday of each month at the Wakulla County Emergency Management Facility (Sheriffís Department) at 7:30pm.

**Wednesday Night Net Meeting 2000 Hours 146.550 MHz Simplex** 

**\*\*\*\*\*\*\*\*\*\*\*\*\*\*\*\*\*\*\*\*\*\*\*\*\*\*\*\*\*\*\*\*\*\*\*\*\*\*\*\*\*\*\*\*\*\*\*\*\*\*\*\*\*\*\*** 

### **No TARS Meeting Held in March**

### **TOSRV (Tour of Springtime Rural Vistas)**

TARS has been requested to help out again for this year's TOSRV event (200 miles/km in 2 days, Quincy-Cairo-Albany). It will take place **April 16 & 17, 2005**, beginning in Quincy, FL and the high school in Cairo, GA. Larry Pushor will in touch with TARS to see if we can volunteer our ham radio support.

**Contact: Dave Davis 488 2458 ext 726 (w) 562-3660 (h).** 

**\*\*\*\*\*\*\*\*\*\*\*\*\*\*\*\*\*\*\*\*\*\*\*\*\*\*\*\*\*\*\*\*\*\*\*\*\*\*\*\*\*\*\*\*\*\*\*\*\*\*\*\*\*\*\*\*\*\*\*\*\*\*\*\*\*\*\*\*\*\*** 

## **Silent Keys**

From ARRL Headquarters, April 2005

It is with deep regret that we record the passing of these amateurs:

K2UPH, Harry A. Hyde, Leesburg, FL W4ANN, Rowland Medler, Gainesville, FL W4OKH, Herman H. Brugman, St Petersburg, FL W4RAS, Joseph J. Bennett, Miami, FL

#### **WA4NDA, Nils A. Millergren, Wewahitchka, FL 32465**:

Nils served as Section Emergency Coordinator Northern Florida Section from 1 November 1996 through 31 December 2003. He retired 31 December 2004 and was very active in emergency communications which includes HF, VHF, APRS. Nils received his original ticket in 1963 as WN4NDA, he upgraded in 1964 to WA4NDA.

### **Morse Code at the Movies**

Provided by Phil Ashler

I was looking through some of my older copies of QST while I was cleaning out the shack over the Holidays... and came across the following...

Donald Cox AA4EK, had an interesting article in the April '97 edition of QST concerning the use of Morse Code by Hollywood producers. If you saw the movie *Independence Day* last summer, there were several scenes that played Morse Code in the background. This is nothing new, most war pictures made in the late forties and fifties made extensive use of CW (both by sound and lights). If you are a fan of old movies or get a chance to catch them on their reruns on a number of cable channels watch the beginning of a RKO Studios flick. A large radio mast on a revolving globe appears at the beginning of the film. If you listen carefully while watching the "signal bolts" coming from the top of the mast you should hear "VVV AN RKO RADIO PICTURE VVV". When CW is used in some films, it doesn't always make sense! If you have seen "MIDWAY" starring Henry Fonda, a CW message was suppose to be sent saying that "the island's fresh water condenser was broken". What it really said was ODBRQDLX!

Hollywood sometimes gets it right. In the classic "ON THE BEACH", an intermittent transmission from San Diego from a bottle rolling around on a key. The shore search party radios back in CW "KA COKE BOTTLE ON KEY HELD BY WINDOW CORD RETURNING ABOARD NOW AR SK" In the movie "A NIGHT TO REMEMBER" the story of the sinking of the *Titanic* the distress call can be heard "*CQD DE MGY – TITANIC STRUCK BERG SINKING 4146N 5014W SOS"* in the last transmission the operator raps out "HEAD DOWN" as it sinks!

If you have Internet, check out the following web page http://web.idirect.com/~rburnet/movies.html. The site lists movies and web pages that include CW in their sound track.

**\*\*\*\*\*\*\*\*\*\*\*\*\*\*\*\*\*\*\*\*\*\*\*\*\*\*\*\*\*\*\*\*\*\*\*\*\*\*\*\*\*\*\*\*\*\*\*\*\*\*\*\*\*\*\*\*\*\*\*\*\*\*\*\*\*\*\*\*\*** 

### **The Foundation for Amateur Radio, Inc.**

The Foundation for Amateur Radio is accepting applications for 55 scholarships for the academic year 2005-2006. A copy of the news release requested from aa3of@arrl.net.

Additional information and an application form may be requested by letter or QSL card, postmarked prior to April 30, 2005 from: FAR Scholarships - Post Office Box 831 - Riverdale, MD 20738

### Turn an old PC mouse into an iambic key. By Jeremy Walworth N4JSW

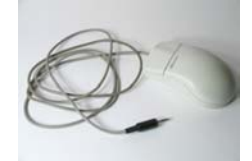

The CW bug bit me recently. Before I invested some cash in a nice set of paddles, I wanted a cheap way to get my feet wet. I tried straight key with a simple push button, but I knew what an iambic was, and I just had to try it out. I pondered using two push buttons, maybe using some guitar picks and making paddles out of

them. Finally one day while at work, I found myself tapping out CQ on my computer mouse, and the thought struck me, why not use a mouse as an iambic key? Being a child of the PC computer age, and having a career in information technology, clicking a mouse is very natural for me.

The next thing I clicked on my mouse was my google search window, and typed in mouse key cw. Of course, hams have already tried it and liked it. Later at home, I found an old serial mouse in the junk box and in about 20 minutes had my key connected to my rig and was using the sidetone as a practice oscillator! Here's how I and others have turned an old pc mouse into a cheap key.

My primary HF rig is a Yaesu FT-100. It has a built in keyer and has an 1/8" stereo jack for connecting a key. This makes it easy to use the mouse, no keyer circuit is necessary. The tip is dot, ring is dash, and the sleeve is common. Simply cut the mouse connector off, in my case it was a DB-9. Then open the mouse, locate where the cable connects to the mouse PCB. In my case it was a small header connector. I unplugged this and cut

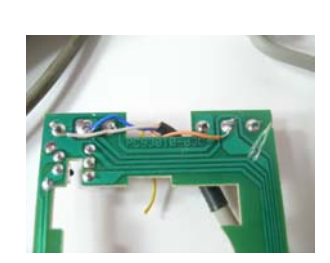

it off. Next I chose 3 of the 4 wires and decided which colors would be dot, dash, and ground. I then found the microswitches on the mouse PCB, and found that both had a common ground. To this ground I soldered my common wire. Then I soldered my dot wire to the left switch, and the dash wire to the right switch. Since there is some current running through the switch when closed, I used an exacto-knife to isolate the switches from the rest of the mouse circuitry. This was done by simply cutting the trace on the PCB for each microswitch. Next I soldered a 1/8" connector to the other end of the mouse cable, of course paying attention to the wire colors I selected for dot, dash, and common.

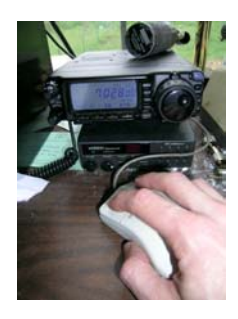

Before closing up the mouse housing, I hooked up my VOM, set it to continuity check and confirmed that I made all my connections correctly. Then I reassembled the mouse housing, and connected to my FT100. Voila, it works great!

I discovered that after a few minutes of practice, I could send code quite fast, many times faster than I'm capable of copying! So, got an old mouse? Got a need to try out some CW? Well then go heat up your soldering iron and get started!

#### Improving Your Operating Techniques de Phil Ashler N4IPH

Are you new to Amateur Radio? Are you an old timer that has, over the years, picked up some poor operating techniques? Then the article by Norm Brooks K6FO in the October '97 issue of **WorldRadio** will be of interest. Norm discusses one of the forms that were held at the **Dayton Hamvention** in May of 1997 concerning "Operating Techniques of the Best Operators" presented by Mitch W1SJ and Ronni KA1NRR Stern. As with any "seasoned" operator, the first skill to develop is to **listen**, this is especially true on HF where there are many signals usually on the same frequency. If your operating SSB, does the signal sound funny, then you may not have the signal tuned in properly. You shouldn't feel like your talking to "Donald Duck" on 20 meters! The second skill to develop is how to **speak** so that the person on the other end can understand you. Do you find that you have to constantly repeat yourself? Are you using *proper phonetics* or do you use the first thing that pops in to your head. Save the cute phonetics for your 2 meter operating where the fidelity is better. You first have to learn to *speak clearly and distinctly* and in some cases slow down. Is the mike control adjusted correctly or are you over-driving and splattering 15 kc on either side? One of the most often mistakes heard on HF, especially during a contest, the distant operator will ask for the last two letters of your call. Check the FCC Regulations...your proper identification is your full call. Become a **master of the frequencies**! If you want to talk to someone 150 miles away (say Jacksonville) on 10 meters, your probably wasting your time. Drop down to 40 meters and you'll have a better chance of making your contact. If youíre into DX, use the **DX Predictions** found in many of the ham publications and even on the Internet. The Sterns describe HF operation as a landscape filled with mines and booby-traps. These are the **nets, windows and special operating frequencies**. If you stumble on one of these "frequencies" the "*channel cops*" will waste little time escorting you away from the net! The next step is to make sure your equipment is **operating** properly. Do you have a bad microphone connection that cuts out 50% of what you say? How about a poor antenna connection? Does the SWR meter go crazy every time you operate? The last HF tip is to **practice** your operating skill, the best place to do this is on a net or in a contest. The second part of the form was how to improve your **repeater** operating skills. Many of the same things are true on VHF and UHF as they are on HF. Make sure you have a good signal. You're not going to hit the repeater with a hand-held and "stubbyduck" antenna from 50 miles out of town. Invest in a good outside antenna. Don't blame the repeater when the problem is **your** equipment. Ronni points out some things you should and should not do on the repeater. Have you heard operators give their call sign on **every** transmission? FCC says "every 10 minutes and at the end of your transmission" not every time you press the key! How about "this is W4XXX for id" or "for identification...this is W4XXX". Why else would you be giving your call except to ID? The list goes on ...how about **73's**, **seventy-thirds** (when you mean "73" for best regards) or the often **negative, negatory** (just say "no") **, affirmative (**try "yes"**), landline, twisted pair**  ("telephone" works just as well), and "the first personal here is..." or "the handle on this end of **the mike is..."** (when you mean your name). "I just arrived at my QTH...so I need to QRT...and say hi to my XYL"... Why not go ahead and finish your statement with a " AR SK and a dit dit !!

# **Membership Renewal**

A new year has arrived and so has TARS membership renewal. Make the form easy on yourself. If you have not changed any information from last year, merely make payment to TARS. Complete the form with your name and indicate your member type and ARRL membership status. For Family status, complete a form for each member.

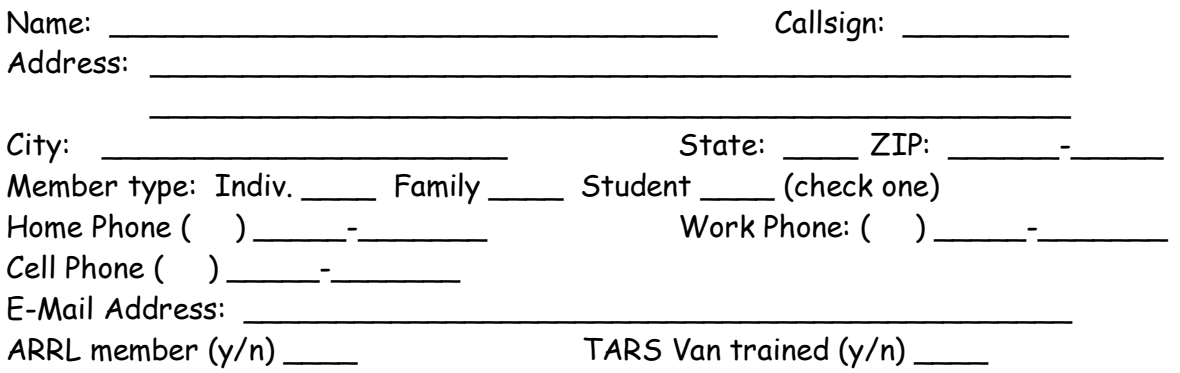

Membership dues for the Tallahassee Amateur Radio Society run \$15 annually per individual or family. **Students** (with valid ID) **can join for free!** You need not be a licensed amateur radio operator to join the Society. An interest in radio communications is all that is required. New members pay pro-rata based on the number of months remaining in the calendar year (\$1.25 per month). Renewing members pay \$15 dues anytime throughout the calendar year.

Please make your dues check payable to the Tallahassee Amateur Radio Society (or TARS). Bring your check with the additional information to the next monthly meeting of the Society and give it to the Treasurer, or mail your check and information to the Tallahassee Amateur Radio Society, C/O Treasurer, P. O. Box 37127, Tallahassee, FL, 32315.

If you are interested in becoming a member of the American Radio Relay League (ARRL), their dues are \$39 annually. TARS is an ARRL sanctioned organization. Go to http://www.arrl.org/join.html for more membership information.

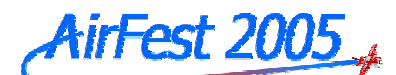

### TALLAHASSEE REGIONAL AIRPORT  $MAY$  14 - 15

General aviation fly-in Military aircraft static displays and demo flights Warbird static displays and demo flights Warbird rides Airplane, helicopter and hot air balloon rides New aircraft on display FedEx Display Radio Controlled Model Displays and Demos Aviation related merchandise and vendors Food vendors Young Eagles rides NASA Exhibits Challenger Center Exhibits Drawing to win a ride in a Warbird

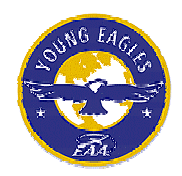

Join EAA Chapter 445 in honoring our WWII Veterans on the 60<sup>th</sup> Anniversary of VE Day with a Salute to the Pilots and Planes of Tallahassee's Dale Mabry Field

# Volunteers Needed

#### **AMATEUR RADIO CONTACT**

**David Ferryman, KG4YZI**  Work Number-488-6710 Home Phone-421-1548 Work email - perryman.david@hsmv.state.fl.us (work email is best) Home email - kg4yzi@,comcast.net **Ham Frequency** = 146.450 **(simplex**), alternate = 147.450

#### **Tasks Available (2 hour shifts)**

- 1) Partner with the head of Air-Fest security.
- 2) Partner with the lead for parking the aircraft.
- 3) Be the gatekeeper at the entrance of the apron to be traffic control to allow planes to enter.
- 4) Be roving security.
- 5) Security at one of the entrance gates.
- 6) Perimeter security.

# **Testing Information:**

The ARRL/VEC administered FCC Amateur Radio License Examinations are provided in Tallahassee the first Tuesday of EVEN numbered months (February, April, June, etc.) in the conference room located at 2631 Municipal Way at 7:00 p. m.

**\*\*\*\*\*\*\*\*\*\*\*\*\*\*\*\*\*\*\*\*\*\*\*\*\*\*\*\*\*\*\*\*\*\*\*\*\*\*\*\*\*\*\*\*\*\*\*\*\*\*\*\*\*\*\*\*\*\*\*\*\*\*\*\*\*\*\*\*\*\*\*\*\*\*\*\*\*\*\*\*\*\*** 

### **NEED A 6 METERS ANTENNA**

Ivan, K4SRB, can help you with building a simple and inexpensive full-wave wire loop antenna for six meters. This loop antenna is made from readily available material. Materials cost should be less than \$15.00. For another \$20.00 (i.e., \$35.00 total) Ivan will build you one of these loop antennas.

**Contact Ivan K4SRB: ivansusan@comcast.net** 

#### **\*\*\*\*\*\*\*\*\*\*\*\*\*\*\*\*\*\*\*\*\*\*\*\*\*\*\*\*\*\*\*\*\*\*\*\*\*\*\*\*\*\*\*\*\*\*\*\*\*\*\*\*\*\*\*\*\*\*\*\*\*\*\*\*\*\*\*\*\*\***

# **Net News**:

**Donít forget these popular nets in the Tallahassee area:** 

#### **2 METERS**

The **Seven Hills Two Meter Side Band Net** meets every Sunday night at 8:45pm. The frequency is: 144.208 USB Everyone is welcomed. 73ís John KG4GXT

#### **6 METERS**

The **Big Bend Six Meter Net** meets Wednesday evenings at 8:30 p.m. Eastern Time or at the conclusion of the Sportsman's Paradise Amateur Radio Club Two Meter Simplex Net - - whichever is later. The Net meets on 50.150 MHz upper sideband. Use whatever antenna you have, but try to get around to using a horizontally polarized antenna. 73ís IVAN (K4SRB)

#### **Sparc Wednesday Night Net Meeting 2000 Hours 146.550 MHz Simplex**

Other nets are listed on the K4TLH website. All the new ham radio operators are welcomed to use the repeaters and join in on the nets.

# **TARS Officers**

President: Brian Dunworth - AI4AI \*Vice President: VACANT Secretary: John Love - NZ4QJ Treasurer: Carlton W. Wells - AG4UT

TARS Committees Repeater Trustee #1: Randy Pierce AG4UU Repeater Trustee #2: Vacant Newsletter Editor: Dan Moniz KI4HGO Historian: Shawn Wilson AG4VE Equipment Manager: Carlton Wells AG4UT Education: Phil Ashler N4IPH Special Events: Carliane Johnson KG4CJT Webmaster: David A. Heupel WE4RA

#### **Upcoming Events:**

**TARS Meetings**: Every first Thursday of the month at 7:00 p.m. EDT at Puvlix at Ocala Rd. Friday Lunch 11:30 a. m. EDT at Barnhills on Apalachee Pkwy and Magnolia St. Capital District ARES Net: Every Sunday, 8:00 p. m. Eastern on the AE4S repeater 146.655).

North Florida ARES Net: Every morning, except Sunday on 3950 KHz at 9:00 a. m. Eastern. The Seven hills two meter side band net meets every Sunday night at 8:45pm. on 144.208 USB

The Big Bend Six Meter Net meets Wednesday evenings at 8:30 p.m. on 50.150 MHz upper sideband.

# **EDITORIAL POLICY**

Submitted material received by the editor from dues paying members in good standing, on or before the  $15<sup>th</sup>$  of the month will appear in the following month's newsletter as space permits. Comments and/or suggestions to improve the newsletter are welcomed. The Printed Circuit is not representative of the views or opinions

of the whole organization, and such views and opinions are of the individual author(s). Currently, the editor is Dan Moniz KI4HGO. Submissions for The Printed Circuit may be emailed to: **KI4HGO@arrl.net**

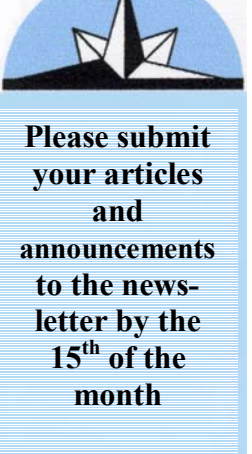